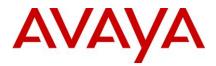

# Avaya IP Office<sup>™</sup> Platform Release 11.1 Feature Pack 1 – Release Notes / Technical Bulletin General Availability

Issue 001

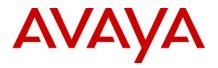

# 1 Contents

| 2       Document changes       4         3       Introduction       4         4       Important Information – Avaya IP Office Upgrade.       4         5       What's New.       5         6       Summary of New Features Delivered in IP Office Release 11.1 FP1.       6         6.1       Subscription CPE:       7         6.2       IP Office WebLM Support.       9         6.3       Unified Communications Module - EASG       9         6.4       Pager Group size Increase       9         6.5       Media Manager Search and Replay.       10         6.6       WebRTC       10         6.7       Group Timeout Destination       11         6.8       ACCS Subscription Licensing       11         6.10       Avaya Workplace – Conferencing Controls       11         6.11       Avaya Workplace – Ad-hoc Conferencing       12         6.12       Avaya Workplace – Call Decline       13         6.13       Avaya Workplace – Call Decline       13         6.14       J189 Support       15         6.16       Avaya SIP Phone Service / Feature Pack Support       15         6.16       Avaya SIP Phone Service / Feature Pack Support       16         7 <th>1</th> <th>Cont</th> <th>tents</th> <th> 2</th> | 1  | Cont  | tents                                                        | 2  |
|----------------------------------------------------------------------------------------------------|----|-------|--------------------------------------------------------------|----|
| 4       Important Information – Avaya IP Office Upgrade                                                                                                    | 2  | Doci  | ument changes                                                | 4  |
| 5       What's New.       5         6       Summary of New Features Delivered in IP Office Release 11.1 FP1.       6         6.1       Subscription CPE:       7         6.2       IP Office WebLM Support.       9         6.3       Unified Communications Module - EASG       9         6.4       Pager Group size Increase       9         6.5       Media Manager Search and Replay.       10         6.6       WebRTC       10         6.7       Group Timeout Destination       11         6.8       ACCS Subscription Licensing.       11         6.9       Additional Hypervisor Support.       11         6.10       Avaya Workplace – Conferencing Controls       11         6.11       Avaya Workplace – A-hoc Conferencing       12         6.12       Avaya Workplace – Call Decline       13         6.13       Avaya Workplace – Call Decline       13         6.14       J189 Support       15         6.16       Avaya SIP Phone Service / Feature Pack Support.       15         6.16       Avaya SIP Phone Service / Feature Pack Support.       16         8       Build Versions       16         8.1       IP Office Module Firmware       17         8.                                                  | 3  | Intro | oduction                                                     | 4  |
| 6       Summary of New Features Delivered in IP Office Release 11.1 FP1.       6         6.1       Subscription CPE:       7         6.2       IP Office WebLM Support.       9         6.3       Unified Communications Module - EASG       9         6.4       Pager Group size Increase       9         6.5       Media Manager Search and Replay.       10         6.6       WebRTC       10         6.7       Group Timeout Destination       11         6.8       ACCS Subscription Licensing.       11         6.9       Additional Hypervisor Support       11         6.10       Avaya Workplace – Conferencing Controls       11         6.11       Avaya Workplace – Ad-hoc Conferencing       12         6.12       Avaya Workplace – Apple Push Notification 2 - China       13         6.13       Avaya Workplace – Call Decline       13         6.14       J189 Support       15         6.16       Avaya SIP Phone Service / Feature Pack Support       16         7       Security       16         8       Build Versions       16         8.1       IP Office Module Firmware       17         8.3       Phone Firmware Support       17         9                                                           | 4  | Imp   | ortant Information – Avaya IP Office Upgrade                 | 4  |
| 6.1Subscription CPE:76.2IP Office WebLM Support.96.3Unified Communications Module - EASG96.4Pager Group size Increase96.5Media Manager Search and Replay.106.6WebRTC106.7Group Timeout Destination116.8ACCS Subscription Licensing116.9Additional Hypervisor Support116.10Avaya Workplace – Conferencing Controls116.11Avaya Workplace – Ad-hoc Conferencing126.12Avaya Workplace – Ad-hoc Conferencing136.13Avaya Workplace – Call Decline136.14J189 Support156.16Avaya SIP Phone Service / Feature Pack Support167Security168Build Versions168.1IP Office 11.1 GA Software Versions168.2IP Office Module Firmware179Upgrading to IP Office R11.12110Supported Releases2111Supported OS and Browsers21                                                                                                    | 5  | Wha   | t's New                                                      | 5  |
| 6.2IP Office WebLM Support.96.3Unified Communications Module - EASG96.4Pager Group size Increase96.5Media Manager Search and Replay.106.6WebRTC106.7Group Timeout Destination116.8ACCS Subscription Licensing.116.9Additional Hypervisor Support116.10Avaya Workplace - Conferencing Controls116.11Avaya Workplace - Ad-hoc Conferencing126.12Avaya Workplace - Ad-hoc Conferencing136.13Avaya Workplace - Call Decline136.14J189 Support136.15Avaya SIP Phone Service / Feature Pack Support167Security168Build Versions168.1IP Office 11.1 GA Software Versions168.2IP Office Module Firmware179Upgrading to IP Office R11.12110Supported Releases2111Supported OS and Browsers21                                                                                                    | 6  | Sum   | mary of New Features Delivered in IP Office Release 11.1 FP1 | 6  |
| 6.3Unified Communications Module - EASG96.4Pager Group size Increase96.5Media Manager Search and Replay106.6WebRTC106.7Group Timeout Destination116.8ACCS Subscription Licensing116.9Additional Hypervisor Support116.10Avaya Workplace - Conferencing Controls116.11Avaya Workplace - Ad-hoc Conferencing126.12Avaya Workplace - Ad-hoc Conferencing136.13Avaya Workplace - Call Decline136.14J189 Support136.15Avaya SIP Phone Service / Feature Pack Support156.16Avaya SIP Phone Service / Feature Pack Support167Security168Build Versions168.1IP Office 11.1 GA Software Versions168.2IP Office Module Firmware178.3Phone Firmware Support179Upgrading to IP Office R11.12110Supported OS and Browsers21                                                                                                    | 6. | 1     | Subscription CPE:                                            | 7  |
| 6.4Pager Group size Increase                                                                                                    | 6. | 2     | IP Office WebLM Support                                      | 9  |
| 6.5Media Manager Search and Replay.106.6WebRTC106.7Group Timeout Destination116.8ACCS Subscription Licensing.116.9Additional Hypervisor Support116.10Avaya Workplace – Conferencing Controls116.11Avaya Workplace – Ad-hoc Conferencing126.12Avaya Workplace – Ad-hoc Conferencing -136.13Avaya Workplace – Call Decline136.14J189 Support136.15Avaya SIP Phone Service / Feature Pack Support167Security168Build Versions168.1IP Office 11.1 GA Software Versions168.2IP Office Module Firmware178.3Phone Firmware Support179Upgrading to IP Office R11.12110Supported Releases2111Supported OS and Browsers21                                                                                                    | 6. | 3     | Unified Communications Module - EASG                         | 9  |
| 6.6WebRTC106.7Group Timeout Destination116.8ACCS Subscription Licensing116.9Additional Hypervisor Support116.10Avaya Workplace – Conferencing Controls116.11Avaya Workplace – Ad-hoc Conferencing126.12Avaya Workplace – Ad-hoc Conferencing136.13Avaya Workplace – Call Decline136.14J189 Support136.15Avaya SIP Phone Service / Feature Pack Support167Security168Build Versions168.1IP Office 11.1 GA Software Versions168.2IP Office Module Firmware178.3Phone Firmware Support179Upgrading to IP Office R11.12110Supported Releases2111Supported OS and Browsers21                                                                                                    | 6. | 4     | Pager Group size Increase                                    | 9  |
| 6.7Group Timeout Destination116.8ACCS Subscription Licensing116.9Additional Hypervisor Support116.10Avaya Workplace – Conferencing Controls116.11Avaya Workplace – Ad-hoc Conferencing126.12Avaya Workplace – Ad-hoc Conferencing136.13Avaya Workplace – Call Decline136.14J189 Support136.15Avaya SIP Phone Service / Feature Pack Support156.16Avaya SIP Phone Service / Feature Pack Support167Security168Build Versions168.1IP Office 11.1 GA Software Versions168.2IP Office Module Firmware178.3Phone Firmware Support179Upgrading to IP Office R11.12110Supported Releases2111Supported OS and Browsers21                                                                                                    | 6. | 5     | Media Manager Search and Replay                              | 10 |
| 6.8ACCS Subscription Licensing.116.9Additional Hypervisor Support.116.10Avaya Workplace – Conferencing Controls116.11Avaya Workplace – Ad-hoc Conferencing126.12Avaya Workplace – Apple Push Notification 2 - China136.13Avaya Workplace – Call Decline136.14J189 Support136.15Avaya SIP Phone Service / Feature Pack Support156.16Avaya SIP Phone Service / Feature Pack Support167Security168Build Versions168.1IP Office 11.1 GA Software Versions168.2IP Office Module Firmware178.3Phone Firmware Support179Upgrading to IP Office R11.12110Supported Releases2111Supported OS and Browsers21                                                                                                    | 6. | 6     | WebRTC                                                       | 10 |
| 6.9Additional Hypervisor Support116.10Avaya Workplace – Conferencing Controls116.11Avaya Workplace – Ad-hoc Conferencing126.12Avaya Workplace – Apple Push Notification 2 - China136.13Avaya Workplace – Call Decline136.14J189 Support136.15Avaya SIP Phone Service / Feature Pack Support156.16Avaya SIP Phone Service / Feature Pack Support167Security168Build Versions168.1IP Office 11.1 GA Software Versions168.2IP Office Module Firmware178.3Phone Firmware Support179Upgrading to IP Office R11.12110Supported Releases2111Supported OS and Browsers21                                                                                                    | 6. | 7     | Group Timeout Destination                                    | 11 |
| 6.10Avaya Workplace – Conferencing Controls116.11Avaya Workplace – Ad-hoc Conferencing126.12Avaya Workplace – Apple Push Notification 2 - China136.13Avaya Workplace – Call Decline136.14J189 Support136.15Avaya SIP Phone Service / Feature Pack Support156.16Avaya SIP Phone Service / Feature Pack Support167Security168Build Versions168.1IP Office 11.1 GA Software Versions168.2IP Office Module Firmware178.3Phone Firmware Support179Upgrading to IP Office R11.12110Supported Releases2111Supported OS and Browsers21                                                                                                    | 6. | 8     | ACCS Subscription Licensing                                  | 11 |
| 6.11Avaya Workplace – Ad-hoc Conferencing126.12Avaya Workplace – Apple Push Notification 2 - China136.13Avaya Workplace – Call Decline136.14J189 Support136.15Avaya SIP Phone Service / Feature Pack Support156.16Avaya SIP Phone Service / Feature Pack Support167Security168Build Versions168.1IP Office 11.1 GA Software Versions168.2IP Office Module Firmware178.3Phone Firmware Support179Upgrading to IP Office R11.12110Supported Releases2111Supported OS and Browsers21                                                                                                    | 6. | 9     | Additional Hypervisor Support                                | 11 |
| 6.12Avaya Workplace – Apple Push Notification 2 - China136.13Avaya Workplace – Call Decline136.14J189 Support136.15Avaya SIP Phone Service / Feature Pack Support156.16Avaya SIP Phone Service / Feature Pack Support167Security168Build Versions168.1IP Office 11.1 GA Software Versions168.2IP Office Module Firmware178.3Phone Firmware Support179Upgrading to IP Office R11.12110Supported Releases2111Supported OS and Browsers21                                                                                                    | 6. | 10    | Avaya Workplace – Conferencing Controls                      | 11 |
| 6.13Avaya Workplace – Call Decline136.14J189 Support136.15Avaya SIP Phone Service / Feature Pack Support156.16Avaya SIP Phone Service / Feature Pack Support167Security168Build Versions168.1IP Office 11.1 GA Software Versions168.2IP Office Module Firmware178.3Phone Firmware Support179Upgrading to IP Office R11.12110Supported Releases2111Supported OS and Browsers21                                                                                                    | 6. | 11    | Avaya Workplace – Ad-hoc Conferencing                        | 12 |
| 6.14J189 Support136.15Avaya SIP Phone Service / Feature Pack Support156.16Avaya SIP Phone Service / Feature Pack Support167Security168Build Versions168.1IP Office 11.1 GA Software Versions168.2IP Office Module Firmware178.3Phone Firmware Support179Upgrading to IP Office R11.12110Supported Releases2111Supported OS and Browsers21                                                                                                    | 6. | 12    | Avaya Workplace – Apple Push Notification 2 - China          | 13 |
| 6.15Avaya SIP Phone Service / Feature Pack Support156.16Avaya SIP Phone Service / Feature Pack Support167Security168Build Versions168.1IP Office 11.1 GA Software Versions168.2IP Office Module Firmware178.3Phone Firmware Support179Upgrading to IP Office R11.12110Supported Releases2111Supported OS and Browsers21                                                                                                    | 6. | 13    | Avaya Workplace – Call Decline                               | 13 |
| 6.16Avaya SIP Phone Service / Feature Pack Support167Security168Build Versions168.1IP Office 11.1 GA Software Versions168.2IP Office Module Firmware178.3Phone Firmware Support179Upgrading to IP Office R11.12110Supported Releases2111Supported OS and Browsers21                                                                                                    | 6. | 14    | J189 Support                                                 | 13 |
| 7       Security       16         8       Build Versions       16         8.1       IP Office 11.1 GA Software Versions       16         8.2       IP Office Module Firmware       17         8.3       Phone Firmware Support       17         9       Upgrading to IP Office R11.1       21         10       Supported Releases       21         11       Supported OS and Browsers       21                                                                                                    | 6. | 15    | Avaya SIP Phone Service / Feature Pack Support               | 15 |
| 8Build Versions168.1IP Office 11.1 GA Software Versions168.2IP Office Module Firmware178.3Phone Firmware Support179Upgrading to IP Office R11.12110Supported Releases2111Supported OS and Browsers21                                                                                                    | 6. | 16    | Avaya SIP Phone Service / Feature Pack Support               | 16 |
| 8.1IP Office 11.1 GA Software Versions168.2IP Office Module Firmware178.3Phone Firmware Support179Upgrading to IP Office R11.12110Supported Releases2111Supported OS and Browsers21                                                                                                    | 7  | Secu  | ırity                                                        | 16 |
| 8.2IP Office Module Firmware178.3Phone Firmware Support179Upgrading to IP Office R11.12110Supported Releases2111Supported OS and Browsers21                                                                                                    | 8  | Build | d Versions                                                   | 16 |
| 8.3Phone Firmware Support179Upgrading to IP Office R11.12110Supported Releases2111Supported OS and Browsers21                                                                                                    | 8. | 1     | IP Office 11.1 GA Software Versions                          | 16 |
| 9       Upgrading to IP Office R11.1       21         10       Supported Releases       21         11       Supported OS and Browsers       21                                                                                                    | 8. | 2     | IP Office Module Firmware                                    | 17 |
| 10       Supported Releases       21         11       Supported OS and Browsers       21                                                                                                    | 8. | 3     | Phone Firmware Support                                       | 17 |
| 11 Supported OS and Browsers                                                                                                    | 9  | Upg   | rading to IP Office R11.1                                    | 21 |
|                                                                                                    | 10 | Supp  | ported Releases                                              | 21 |
| 11.1 Windows (PC)                                                                                                    | 11 | Supp  | ported OS and Browsers                                       | 21 |
|                                                                                                    | 11 | 1.1   |                                                              | 21 |
| Copyright 2021 Avaya Inc. All rights reserved.<br>Use pursuant to the terms of your signed agreement or Avaya policy.                                                                                                    |    |       |                                                              |    |

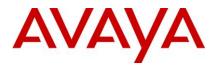

| 12 | Sup  | ported Hardware                                                          | . 24 |
|----|------|--------------------------------------------------------------------------|------|
| 13 | Kno  | wn Issues and Workarounds                                                | . 25 |
| 1  | 3.1  | General                                                                  | . 25 |
| 14 | Tech | nnical Notes                                                             | . 28 |
| 1  | 4.1  | Licensing                                                                | . 28 |
| 1  | 4.2  | Upgrading IP Office Administration                                       | . 28 |
| 1  | 4.3  | Upgrade Instructions for IP Office one-X <sup>®</sup> Portal             | . 28 |
| 1  | 4.4  | Upgrade Instructions for IP Office Server Edition and Application Server | . 28 |
| 1  | 4.5  | Upgrade Instructions for using WebLM Licensing                           | . 29 |
| 1  | 4.6  | Avaya USB Creator Tool                                                   | . 29 |
| 1  | 4.7  | Upgrade Instructions for IP Office Unified Communications Module (UCM)   | . 29 |
| 1  | 4.8  | Installation Instructions for Avaya Communicator for Microsoft Lync      | . 29 |
| 15 | Lang | guages Added                                                             | . 30 |
| 16 | Doc  | umentation errata                                                        | . 30 |
| 17 | Con  | tacting support                                                          | . 31 |
| 1  | 7.1  | Contact Support Checklist                                                | . 31 |
| 18 | Con  | tact Support Tasks                                                       | . 31 |

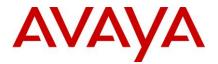

# 2 Document changes

Date Description

Jan 9th, 2021 Document issued

## 3 Introduction

Avaya is pleased to announce the General Availability of Avaya IP Office™ Platform Release 11.1 Feature Pack 1. Avaya's offer is referred to as "IP Office R11.1 FP1" throughout this document.

For a full, detailed product description for Avaya IP Office 11.1 FP1 see the following URL.

https://sales.avaya.com/en/pss/ip-office

# 4 Important Information – Avaya IP Office Upgrade

# Important note for fresh install or upgrade of Server Edition Primary and Application Server to R11.1.1.0:

After installation or upgrade of IP Office Server Edition or Application Server to R11.1.1, please apply Media Manger (11.1.1.0.1 Build 1) and one- X Portal (11.1.1.0.1 build 109) patch on Server Edition primary and Application Server, and then (re)start the Media Manager and one-X portal service. These patches are mandatory for accessing the previous recordings after upgrading to R11.1.1.0 and restore from previous backups. Please see the readme file for more details.

The patches and readme are available at:

Avaya Support - Downloads - Avaya IP Office 11.1 Feature Pack 1 General Availability - IP Office<sup>TM</sup> Platform

Look for '11.1FP1\_CP.zip'

• IP Office for Linux (Server Edition, Virtualize Server Edition, Select)

Avaya IP Office R11.1 FP1 Server Edition is based on the CENTOS 7 operating system. To upgrade from an earlier release, pre 11.1, the system must first be upgraded to Avaya IP Office 11.0.4 Service Pack 5 and the maintainer must follow the IP Office 11.1 Server Edition Migration process. <u>Avaya IP Office Server Edition 11.1 Upgrade Procedure</u>

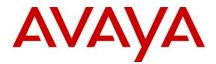

# 5 What's New

The communications industry has changed dramatically over the past five years, thanks to the proliferation of cloud-based applications, web conferencing and the Internet of Things. As the IT landscape has evolved, so has the underlying communications platform – and that is having an impact on customer service.

Like many Avaya customers, the communications platform rolled out several years ago continues to operate with the performance they rely on, while business and customers have changed dramatically over the past five years.

Now with the Avaya Workplace team engagement solution, users may truly collaborate anywhere from any device, across any channel. New Vantage 3 and J189 phones provide High End devices to drive new sales and migration opportunities.

Demand for instant communications and collaboration is no longer a nice-to-have, but a must-have for enabling employees and making fast business decisions. Winning business means serving customers in the way they want to be served – and faster than competitors can. By modernizing the communications infrastructure, connecting any employee, anywhere, means improving customer service and reducing costs. Additional benefits can translate into increases in revenue and profits.

## Ease of doing business

IP Office continues to evolve with Release 11.1 FP1. There have been significant advancements in security and resiliency, particularly for those that are interested in moving to cloud deployments. For Avaya partners, simplifying deployments with new configuration wizards ease installation complexity and technician time. Avaya offers solutions from pure premises deployments, to pure cloud deployments. This offers flexibility for customers to start with a premises-based solution, move to cloud as a resiliency option, or start in cloud and still have resiliency on premises. As an added benefit, customers who are familiar and accustomed to analog line appearances, as with key system, may now deploy SIP trunks and program line appearance buttons on their phones. SIP Line Appearance will be supported on Essential Edition, Server Edition, Select and Powered By solutions. This makes it easier to migrate smaller businesses with analog line appearance to SIP trunked systems while preserving their user experience and business processes.

With R11.1 FP1, IP Office utilizes Product License and Delivery System (PLDS) licensing for new system deployments. Partners will benefit from self-service licensing management and the utilization of a common licensing format across the Avaya solution stack. The Avaya One Source (A1S) upgrade configuration option will simplify and automate upgrades to IP Office R11.1, same process used for R10/R10.1. This process supports both transactional/paid or support entitled upgrades. Avaya will continue to support aftermarket licensing for user and trunking for those customers who may need to expand their system but are not ready to upgrade.

## IP Office R11.1 FP1

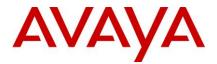

Avaya IP Office R11.1 FP1 software/binaries will be available through PLDS or the support site. Customers will be required to upgrade to R11 using paid or entitled R11 release upgrade licenses and apply the R11.1 software load using Manager.

If the system is running R10/10.1, which is all PLDS licensing; the PLDS upgrade processes would apply.

Only if you are on pre-R10 and upgrading to R10/10.1 or R11.0 would you need to use the .xml license migration file and processes for upgrades.

- Customers & Partners will still have to go through design / ordering process to able an upgrade from IPO R10 to R11.1
- However, they do NOT have to upload the XML file for license migration for R10 to R11.1 designs. Use the standard PLDS and A1S design process for upgrade/entitled upgrade and activation.

Note that with General Availability of IP Office R11.1 FP1, Service Packs will be issued per the target dates scheduled below.

Throughout this document, readers will learn much more about the extensive innovation being delivered in IP Office R11.1 FP1.

# 6 Summary of New Features Delivered in IP Office Release 11.1 FP1

IP Office Release 11.1 FP1 includes a range of new features that will support Cloud market expansion, ease of doing business, openness and user client experience for the mid-market space. These are summarized in the table below.

|            | IP Office Premises                              |
|------------|-------------------------------------------------|
| Core Conte | ent:                                            |
|            | Subscription CDF                                |
| •          | Subscription CPE                                |
|            | Partner Customization                           |
|            | Automatated Certificate Management              |
|            | Admin Tools via Cloud                           |
|            | Diagnostics via Cloud                           |
|            | • RSS                                           |
|            | Backup and Restore                              |
|            | Upgrade                                         |
|            | MTSMA                                           |
|            | VMPro Data Encryption                           |
| •          | IP Office WEBLM support                         |
| •          | Server Edition to Subscription Mode             |
| •          | UCM EASG                                        |
| •          | Pager Group Increase                            |
|            | Meadia Manager Search and Replay                |
|            | WebRTC DTLS 1. & Unified SDP                    |
| •          |                                                 |
| •          | Group Timeout Destination                       |
| •          | ACCS Subscription Licensing (April 2021 Target) |
| •          | Aditional Hypervisor Support                    |

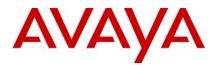

**Clients and End points:** 

- Avaya Workplace:
  - Conferencing Controls
  - Adhoc Conferencing
    - Apple Push Notification phase 2 China
- J189 supported
- Feature Packs
  - o Vantage 2.2 SP4
  - o **B199 FP**
  - o J1xx 4.0 FP7
- Vantage 3 Support

Note 1: Features listed are available worldwide unless otherwise specified. Not all of the features in IP Office Release 11.1 FP1 are supported on all Editions, platforms and phones - please see each feature's description for details.

Note 2: The R11.1 FP1 software will support planned HW components and parts upgrade planned for late CY21. Advanced notice to the business partner for cut over timeframe will be communicated through the IP Office Offer Document update.

For a detailed introduction to the new features in IP Office R11.1 FP1 please see the <u>Offer Definition here</u> - (https://sales.avaya.com/en/pss/ip-office)

## 6.1 Subscription CPE:

Avaya IP Office Subscription CPE centers around OPEX licensing and making a simplified offer. Ordered through Avaya Channel Marketplace with global coverage there is a single mode of operation.

Licenses are simplified to:

4 user licenses: Telephony, Telephony Plus, UC User and Receptionist

4 system licenses: Media Manager, CTI, ACR & ACCS

Supported severs are as follows:

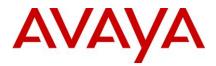

IP500 V2, IPOL (Server Edition – Bare Metal and Virtualized) - All CPE based. There is no cloud telephony. Migration from existing deployments is available including Powered By VM.

This release covers Phase 2 of the feature.

Unified Management, Maintenance and Service access:

- COM to support Disti, Reseller, Tier1 & Avaya services access via multi-tiered Role Based Access Control.
- Centralised CPE status, alarms, web management, SysMon logging & core dumps via COM
- Centralised access to CPE for SSA and SysMon
- New Remote Support Services (RSS): SSH/RDP/Web access to CPE and colocated servers via authenticated HTTPS proxy
- Local access still supported
- Secure and Private: no admin back doors
- All customer or user access still via CPE

Automated Certificate Management:

- Hosted CA automatically issues ID certificate to Subscription CPE systems. Automatic renewal
- Optional: Can be easily replaced with customer schemes if required

Backup and Restore from Cloud:

- •
- Backup/Restore from cloud
- Automatic comprehensive backup and restore of all CPE configuration data. Day in last week, week in last month, month in last year
- Secure and Private
- Optional to assure data sovereignty, privacy and customer needs

Upgrades from Cloud

- Bulk, individual and scheduled upgraded via Customer Operations Manager (COM).
- Includes all supported platforms and endpoints
- Secure, central image distribution from Avaya
- High capacity & performant hosted storage

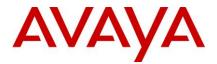

Partner customization and spin-up tools

- Phone and configuration customisation files
- Added via COM before or after initial CPE connection
- Multi-tiered: Individual systems, reseller, distributer.

Change of System ID via COM UI

• Still have to enter initial System ID during order placement (till April 2021)

ACCS subscription support (due April 2021)

- Secured access to the hosted WebLM server
- Status via COM

#### 6.2 IP Office WebLM Support

Using WebLM service within Avaya IP Office Server Edition the following Avaya applications can retrieve licenses.

- ACCS
- IPOCC/CIE
- AWFOS
- Avaya Messaging / Officelinx

## 6.3 Unified Communications Module - EASG

In Avaya IP Office 11.1 EASG was introduced to enable remote access to the IP Office services.

In 11.1 FP1 this has been extended to the Unified Communications Manager for 500V2 platform.

#### 6.4 Pager Group size Increase

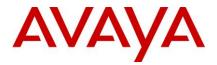

Avaya IP Office Select now supports increased Paging Group Sizes as follows:

512 with RTP Or 256 with SRTP

This is supported in Select Mode solutions.

#### 6.5 Media Manager Search and Replay

Avaya IP Office Media Manager now supports the functionality of Contact Recorder in regards to Search and Replay of recordings:

Media Manager self admin page will display more information about the recording. Previously Media Manager self admin page displayed only the Start date, Agent Extension and Agent Name information. Addition description about call routing information when a supervisor or quality assurance assessor running multiple searches will view the newly added information in a single page.

In this release Media Manager will provide this information on the self admin main page. The user can see additional detail on to the drill down of each individual record.

## 6.6 WebRTC

DTLS 1.2 Support

Coming versions of the Chrome browser will remove support for DTLS 1.0. With that, from IP Office 11.1 FP1 WebRTC is DTLS 1.2 compliant.

WebRTC Unified SDP

Google has transitioned Chrome's WebRTC implementation from the old SDP format (called "Plan B") to a standards conformant format ("Unified Plan", draft-ietf-rtcweb-jsep) and allowed SDK to use old SDP format with flag (as of May 2020, it is in Phase 3 of Phase 4)

Avaya IP Office 11.1 FP1 will support Unified SDP.

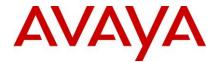

#### 6.7 Group Timeout Destination

In Avaya IP Office 11.1 FP1 this feature simplifies the configuration of more versatile call handling than currently can be achieved with the standard Hunt Group configuration. The aim of the feature is to expand the Voicemail / Voicemail timer functionality to permit a generic fallback destination to be defined for calls that reach an in group time limit.

#### 6.8 ACCS Subscription Licensing

For details of the ACCS Subscription licensing please refer to the Avaya IP Office Subscription Offer Document available from the sales portal.

https://sales.avaya.com/en/pss/ip-office

#### 6.9 Additional Hypervisor Support

Avaya IP Offiice 11.1 FP1 Support for additional Hypervisors and update of VMWare ESXi for IP Office deployments as virtual machines on virtual server platforms.

A virtualized machine may be configured for IP Office Subscription, Server Edition, IP Office Select or an IP Office application server. Deployments in a customer datacenter or business partner datacenter (as managed service) will include:

- MS Hyper V
- Azure; for IP Office only deployments, in addition to currently supported IP Office + ACCS
- VMWare, Essentials and Plus
- Support for VMWare vSphere ESXi 7; includes Standard, Enterprise, and Enterprise plus

#### 6.10 Avaya Workplace – Conferencing Controls

The conferencing features are based on the following solution components:

- IP Office 11.1 FP1.
- Avaya Workplace client.

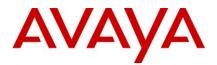

Following Moderator controls are supported by user

Meet-Me Conference Moderator controls:

- To add a participant to a conference call
- To drop a conference participant out of a conference bridge
- To join the bridge owned by the user
- To lock/unlock the conference.
- To mute/unmute all the participants in the conference
- To mute/unmute a conference participant
- To turn on/off Lecture mode
- To tun on/off Continuation
- To turn on/off entry or exit tones
- To handle conference participant has changed the mute state notification
- To update the participant list based on participant entry/exit notifications
- To handle conference lock status changed notification

## **Restrictions:**

- Video is not supported
- Active talker is not supported
- Cannot merge a call/conf to a meet- me conference
- Forbid transfer action on active conference call

## 6.11 Avaya Workplace – Ad-hoc Conferencing

Avaya IP Office 11.1 FP1 now supports the ability for an IPO user to use the New Conversation option at bottom of the Avaya Workplace client for more than one party only i.e. ability to include two or more parties in that New Conversation window, and have those parties included joined into a conference. A conference member can be muted or dropped.

Along with this, it also allows user to extend any P2P call or a conference by adding a contact. Drag and drop support is limited to desktop, while adding a contact to extend a call or conference is supported on desktops and Mobiles.

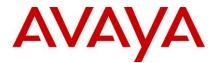

#### 6.12 Avaya Workplace - Apple Push Notification 2 - China

APNS for China Market requires a different implementation as IP Office cannot use VoIP channel to send push notification for incoming calls. Therefore, the call notification needs to be sent using remote notification channel instead, which would present the call to the user. Consequently, the call invite won't be sent to the user until he clicks on the remote notification which triggers the registration following which call invite is sent to the user.

#### 6.13 Avaya Workplace – Call Decline

Call decline support in Workplace allows a user to decline an incoming call. With this, he can stop the call ringing on all the devices from a single device. So far Workplace allowed only to accept or ignore the incoming calls.

This is useful when

- The user is in their workspace but is currently talking to someone in person, or on a mobile (PBX isn't aware of the call).
- The user away from their workspace and has their mobile client with them, but they cannot answer the call.

## 6.14 J189 Support

Avaya IP Office 11.1 FP1 supports the high end Avaya J189 phone as part of the J100 portfolio.

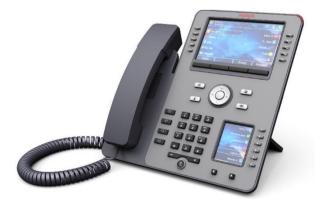

Display

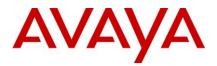

- Primary 5" color (800x480) pixel
- Quick Dial Display 2.3" color (240x320) pixel

# Button programming

- 10-line keys for programming
- 48 feature keys on primary screen
- Buttons 25-48 are directly accessible via the internal QDD

Call control keys: Speakerphone, headset, voicemail release Feature keys: Menu, Home Contacts, History

# **Button Module**

• supports two JEM24 modules

# Connectivity

- Optional Wi-Fi/Bluetooth module
- Comes with dedicated End Call Hard key
- Hookswitch Hall Sensor

IP Office Release 11.1.1.0 integrates J189 4.0.7.0 release

- supports SIP Feature phone in IP Office deployment
- supports SIP Functional phone in Rainy-day Branch deployment
- support in mixed deployments
- supports in remote worker and ASBCE deployments
- SIP signalling over TCP or TLS
- Voice over RTP or SRTP
- Upgrade/Settings file auto-generated by IP Office
- Firmware integrated with IP Office AdminCD package
- Licensing Avaya IP Endpoint License
- Platforms
  - IP Office Server Edition
  - IP Office Select
  - IP Office IP500 V2

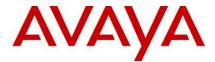

#### 6.15 Avaya SIP Phone Service / Feature Pack Support

New models of the K155 and K175 Vantage phones are now fully supported. These phones include a Vantage dialer application as part of their firmware. They do not use the same firmware as previous Vantage version (1.x, 2.x).

Refer to the Vantage 3 Sales Tools Chest and offer document found on the sale portal.

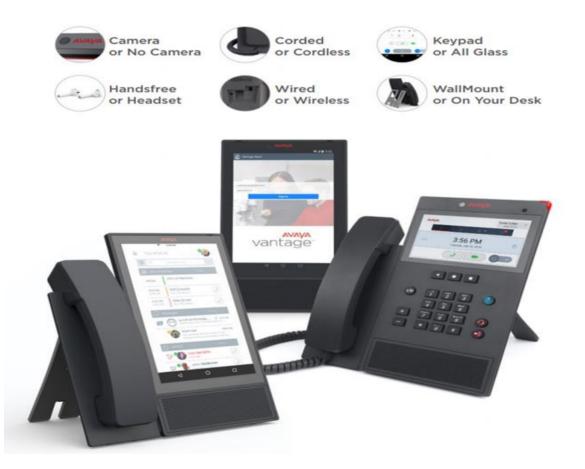

- Improved CPU
- Improved camera on the K175/K155
- Additional mics and new placement design for better acoustics
- Improved WiFi/BT across platform
- WiFi/BT Integrated and non-integrated models
- NFC hardware support

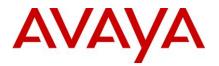

- USB C port for power
- HDMI out

## 6.16 Avaya SIP Phone Service / Feature Pack Support

- Vantage 2.2 SP4
- B199 FP
- J1xx 4.0 FP7

# 7 Security

For detailed information on implementing and maintaining IP Office Platform security, please refer to <u>Avaya IP Office Platform Security Guidelines</u> posted on the IP Office Knowledgebase link below.

http://marketingtools.avaya.com/knowledgebase/businesspartner/index.html

## 8 Build Versions

# 8.1 IP Office 11.1 GA Software Versions

| Component                                            | Version            |
|------------------------------------------------------|--------------------|
| Admin CD                                             | 11.1.1.0 Build 207 |
| VMPro (Linux)                                        | 11.1.1.0 Build 207 |
| One-X Portal                                         | 11.1.1.0 build 107 |
| Server Edition DVD                                   | 11.1.1.0 Build 207 |
| Server Edition OVA                                   | 11.1.1.0 Build 207 |
| Server Edition Virtual Image Partner Hosted (PH_OVA) | 11.1.1.0 Build 207 |
| Unified Communication Module                         | 11.1.1.0 Build 207 |
| SoftConsole                                          | 11.1.1.0 build 12  |
| Media Manager                                        | 11.1.1.0 Build 207 |
| Avaya Communicator for Windows                       | 2.1.4.0 build 326  |
| Avaya Communicator for iPad                          | 2.0.7              |
| Avaya Communicator for Web                           | 1.0.20.1722        |
| Avaya Aura System Manager for IP Office              | 8.1.2              |
| Avaya Contact Center Select (ACCS)                   | 7.0 FP2            |
| Radvision XT500 / 4300 / 7100                        | 8.3.8.57           |

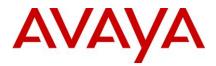

| Avaya one-X Mobile Preferred for IP Office (Android version) | 10.0.0.5.224         |
|--------------------------------------------------------------|----------------------|
| Avaya one-X® Mobile Preferred for IP Office (iOS version)    | 4.1.12.769           |
| Avaya USB Creator Tool                                       | 11.1.0.0 build 89    |
| Avaya Workplace (Windows/Mac/IOS/Android)                    | 3.16                 |
| Customer Operations Manager                                  | 11.1.100 build 14-14 |

#### 8.2 IP Office Module Firmware

| Module               | Version            |
|----------------------|--------------------|
| IP500V2              | 11.1.1.0 Build 207 |
| POTSV2 Module        | 11.1.1.0 Build 207 |
| DCPV2 Module         | 11.1.1.0 Build 207 |
| ATM Module           | 11.1.1.0 Build 207 |
| DS30/16 V2 Module    | 11.1.1.0 Build 207 |
| DS30A/16A BST Module | 11.1.1.0 Build 207 |
| DS30B/16B Module     | 11.1.1.0 Build 207 |

## 8.3 Phone Firmware Support

| Phone Model                                             | Version                 | Updated |  |  |
|---------------------------------------------------------|-------------------------|---------|--|--|
| 1600 H.323 Phone Firmware (Separate Boot Code and App)  |                         |         |  |  |
| 1603 & 1608 & 1616 Boot Code                            | 1.350B                  | NO      |  |  |
| 1603 & 1608 & 1616 App                                  | 1.350B                  | NO      |  |  |
| 1603-L & 1608-L & 1616-L Boot Code                      | 1.3110A                 | NO      |  |  |
| 1603-L & 1608-L & 1616-L App                            | 1.3110A                 | NO      |  |  |
| 1616 Button Module 32 App                               | 1.1.0                   | NO      |  |  |
| 1600 Phone Language Files                               | 502                     | NO      |  |  |
| 9600 H.323 Phone Firmware (Separate Boot Code and App)  |                         |         |  |  |
| 9620 & 9630 Boot Code                                   | 3.2.2                   | NO      |  |  |
| 9620 & 9630 App                                         | 3.2.2                   | NO      |  |  |
| 9640 & 9650 Boot Code                                   | 3.2.8                   | NO      |  |  |
| 9640 & 9650 App                                         | 3.2.8                   | NO      |  |  |
| 9620D01A & 9630D01A Boot Code                           | 3.2.8                   | NO      |  |  |
| 9620D01A & 9630D01A App                                 | 3.2.8                   | NO      |  |  |
| 9600 Phone Language Files                               | 76                      | NO      |  |  |
| 96x1 H.323 Phone Firmware (Separate Kernel and App)     |                         |         |  |  |
| 9608 & 9611 & 9621 & 9641 Kernel – Not capable for SHA2 | S96x1_UKR_V25r10_V25r10 | NO      |  |  |
| 9608 & 9611 & 9621 & 9641 Kernel – Capable for SHA2     | S96x1_UKR_V29r36_V29r36 | NO      |  |  |
|                                                         |                         |         |  |  |

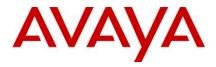

| 9608 & 9611 Application – Not capable for SHA2 | S9608_11HALBR6_6_1_15_V474 | NO  |
|------------------------------------------------|----------------------------|-----|
| 9621 & 9641 Application – Not capable for SHA2 | S9621_41HALBR6_6_1_15_V474 | NO  |
| 9608 & 9611 Application                        | S9608_11HALBR6_5_0_06_V474 | NO  |
| 9621 & 9641 Application                        | S9621_41HALBR6_5_0_06_V474 | NO  |
| 96x1 Phone Language Files                      | 148                        | NO  |
| Sonic Firmware                                 | S9608_11_HALKRR6_8_3_04    | NO  |
| 11x0 & 12x0 SIP Phone Firmware                 |                            |     |
| 1120                                           | 04.04.23                   | NO  |
| 1140                                           | 04.04.23                   | NO  |
| 12x0                                           | 04.04.23                   | NO  |
| B179 Firmware                                  |                            |     |
| B179                                           | 2.4.4.3                    | YES |
| DECT D100 Firmware                             |                            |     |
| D100_BS_MS                                     | 1.2.7                      | NO  |
| D100_BS_SL                                     | 0.9.6                      |     |
| J129 Firmware                                  | R4_0_7_0_7                 | YES |
| J139 Firmware                                  | R4_0_7_0_7                 | YES |
| J159 Firmware                                  | R4_0_7_0_7                 | YES |
| J169 Firmware                                  | R4_0_7_0_7                 | YES |
| J179 Firmware                                  | R4_0_7_0_7                 | YES |
| J189 Firmware                                  | R4_0_7_0_7                 | YES |
| DCP Phone Firmware                             |                            |     |
| 1403                                           | Application R07            | NO  |
| 1403                                           | Boot 03                    | NO  |
| 1408                                           | Application R48            | NO  |
| 1408                                           | Boot 25                    | NO  |
| 1416                                           | Application R48            | NO  |
| 1416                                           | Boot 25                    | NO  |
| 9500                                           | Application R60            | NO  |
| 9500                                           | Boot R17                   | NO  |
| 9500                                           | Zarlink R0_09              | NO  |
| DCP Phone Languages                            |                            |     |
| 14xx                                           | R10_v11_Pack01             | NO  |
| DCP Phone Font Files                           | -                          |     |
| 14xx Chinese (GB)                              | R02_v01                    | NO  |
| 14xx Korean (KSC)                              | R02_v01                    | NO  |
| 14xx Japanese (JIS)                            | R02_v01                    | NO  |
| IP DECT Phone Firmware/Tools                   | -1                         |     |
|                                                |                            |     |

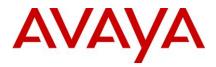

| August 0704                                      | 00.04.04    |     |
|--------------------------------------------------|-------------|-----|
| Avaya 3701                                       | 22.04.04    | NO  |
| Avaya 3711                                       | 91.24.31.04 | NO  |
| Avaya 3711 Global                                | 91.24.36    | NO  |
| Avaya 3711 USB Driver                            | 0.8         | NO  |
| IP DECT ADMM Firmware/Tools                      |             |     |
| IP DECT - ADMM Firmware                          | 1.1.13      | NO  |
| IP DECT - ADMM Java Configuration                | 1.1.13      | NO  |
| IP DECT - ADMM DECT Monitor                      | 1.4         | NO  |
| DECT R4 Phone Firmware/Tools                     |             |     |
| Avaya 3720                                       | 4.7.8       | YES |
| Avaya 3725                                       | 4.7.8       | YES |
| Avaya 3730                                       | 2.10.6      | YES |
| Avaya 3735                                       | 2.10.6      | YES |
| Avaya 3740                                       | 4.12.4      | YES |
| Avaya 3745                                       | 4.12.4      | YES |
| Avaya 3749                                       | 4.12.4      | YES |
| Avaya 3720 Template                              | 0.5         | NO  |
| Avaya 3725 Template                              | 0.5         | NO  |
| Avaya 3730 Template                              | 0.1         | NO  |
| Avaya 3735 Template                              | 0.1         | YES |
| Avaya 3740 Template                              | 0.2         | NO  |
| Avaya 3745 Template                              | 0.1         | NO  |
| Avaya 3749 Template                              | 0.2         | NO  |
| DECT R4 Firmware/Tools                           |             |     |
| DECT R4 - IPBS1 Boot Firmware                    | 11.2.10     | YES |
| DECT R4 - IPBS1 Firmware                         | 11.2.10     | YES |
| DECT R4 - IPBS1 Downgrade Firmware               | 10.4.6      | YES |
| DECT R4 - IPBS2 Boot Firmware                    | 11.2.10     | YES |
| DECT R4 - IPBS2 Firmware                         | 11.2.10     | YES |
| DECT R4 - IPBS2 Downgrade Firmware               | 10.4.6      | YES |
| DECT R4 – IPBS3 Boot Firmware                    | 11.2.10     | NEW |
| DECT R4 – IPBS3 Firmware                         | 11.2.10     | NEW |
| DECT R4 – IPBS3 Downgrade Firmware               | 11.2.10     | NEW |
| DECT R4 - IPBL (DECT Gateway) Boot Firmware      | 11.2.10     | YES |
| DECT R4 - IPBL (DECT Gateway) Firmware           | 11.2.10     | YES |
| DECT R4 - IPBL (DECT Gateway) Downgrade Firmware | 10.4.6      | NO  |
| DECT R4 - GRBS (ISDN RFP) Firmware               | R7C 3/40    | NO  |
| GRBS-DB1-C3/DB1-C4 Firmware                      | 7.0.14      | NEW |

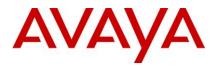

| DECT R4 - GRBS-DB1 (ISDN RFP) Firmware                | R3F 3/80 | NO  |
|-------------------------------------------------------|----------|-----|
| DECT R4 - AIWS Firmware                               | 2.73     | NO  |
| DECT R4 - AIWS2 Firmware                              | 4.9.0    | YES |
| DECT R4 - WinPDM (Windows Portable Device Manager)    | 4.0.0    | YES |
| DECT R4 - Rack Charger Firmware                       | 2.0.7    | NO  |
| DECT R4 - Advanced Charger Firmware                   | 2.0.7    | NO  |
| DECT R4 - Avaya 3720 Translation Tool                 | 31       | YES |
| DECT R4 - Avaya 3725/3740/3749 Translation Tool       | 54       | YES |
| DECT R4 - Avaya 3720 Downloadable Languages           | 31       | YES |
| DECT R4 – Avaya 3730, 3735 Translation Tools          | 54       | YES |
| DECT R4 - Avaya 3725/3740/3749 Downloadable Languages | 54       | YES |
| DECT R4 - Company Phonebook Tool                      | 9        | NO  |
| DECT R4 - Avaya 3730/3735 Downloadable Languages      | 54       | YES |
| DECT R4 - Local Phonebook Tool                        | 1        | NO  |
| Wi-Fi Phone Firmware/Tools                            |          |     |
| 3641/3645                                             | 117.058  | NO  |
| НАТ                                                   | 4.1.4    | NO  |
| AVPP                                                  | 17x.040  | NO  |
| H175 Phone Firmware                                   | •<br>•   |     |
| H175                                                  | 1.0.2.3  | NO  |
|                                                       |          |     |

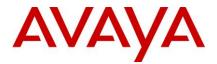

# 9 Upgrading to IP Office R11.1

IP Office Support Services (IPOSS) customers entitled to IP Office software updates/upgrades under a current support agreement will be upgraded in accordance with the terms of their support contract.

Customers operating earlier releases of IP Office software without an IPOSS contract will need to purchase an upgrade to get to IP Office R11.0/10.1.

The terms and conditions of the IP Office Support Services offer and how to purchase support coverage can be found on the link below.

https://sales.avaya.com/en/pss/ip-office-support-services?view=collateral

## **10** Supported Releases

IPOSS policy will continue as N-1 as it includes maintenance and configuration support if needed, and provide upgrade entitlement to R11.1. There are no additional Service Packs planned for R10.1 after April 2020.

## **11 Supported OS and Browsers**

11.1 Windows (PC)

**Operating System Editions and Service Packs** 

Note 1 – from IP Office 11.1 Microsoft Windows 7 is no longer supported

| Operating System | Service<br>Pack | Editions                |
|------------------|-----------------|-------------------------|
| Windows 8.1      | N/A             | Pro, Enterprise         |
| Windows 10       |                 | Pro (SMB), Enterprise   |
| Server 2012      | N/A             | Standard                |
| Server 2012 R2   | N/A             | Standard                |
| Server 2016      | N/A             | Standard and Essentials |
| Server 2019      | N/A             | Standard and Essentials |

Server 2008R2 (64 Bit) is no longer supported

**Operating System Support - Server Components** 

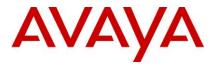

| A                            | Win 8.1 |          | Win 10 |                                                                                                    | Server<br>2012/2012R2 |     | Server<br>2016 | Server<br>2019 |
|------------------------------|---------|----------|--------|----------------------------------------------------------------------------------------------------|-----------------------|-----|----------------|----------------|
| Application                  | 64      | 32       | 64     | 32                                                                                                    | 64                    | 64  | 64             | 64             |
|                              | bit     | bit      | bit    | bit                                                                                                    | bit                   | bit | bit            | bit            |
| TAPI – 1 <sup>st</sup> Party | Х       | ✓        | ✓      | ✓                                                                                                    | ✓                     | ~   | ~              | ✓              |
| TAPI - 3rd Party             | Х       | ✓        | ✓      | <ul> <li>Image: A set of the set of the</li></ul> | ✓                     | ✓   | ✓              | ✓              |
| TAPI – WAV (1)               | Х       | <b>√</b> | X      | <b>~</b>                                                                                                    | Х                     | X   | X              | X              |

Note:

(1) TAPI WAV is not recommended for new designs and is not supported on 64-bit operating systems

**Operating System Support - Thick Client Apps** 

| Application                                            | Wir      | ı 8.1    | Win 10   |              | Server<br>2012/2012R2 | Server<br>2016 | Server 2019  |
|--------------------------------------------------------|----------|----------|----------|--------------|-----------------------|----------------|--------------|
|                                                        | 32       | 64       | 32       | 64           | 64                    | 64             | 64           |
|                                                        | bit      | bit      | bit      | bit          | bit                   | bit            | bit          |
| Preferred<br>Edition Client                            | ~        | ~        | ✓        | ~            | ~                     | ~              | ✓            |
| SoftConsole                                            | ✓        | ✓        | ✓        | ✓            | X                     | Х              | X            |
| Manager                                                | ✓        | ✓        | ✓        | $\checkmark$ | ✓                     | ~              | ✓            |
| SysMon                                                 | <b>~</b> | <b>~</b> | <b>~</b> | ~            | ✓                     | <b>~</b>       | $\checkmark$ |
| SSA                                                    | <b>√</b> | <b>√</b> | <b>~</b> | <b>~</b>     | ✓                     | ~              | $\checkmark$ |
| TAPI 1 <sup>st</sup> Party                             | <b>√</b> | <b>√</b> | <b>√</b> | $\checkmark$ | $\checkmark$          | ~              | $\checkmark$ |
| TAPI WAV                                               | ✓        | X        | ✓        | X            | X                     | Х              | X            |
| Avaya Windows<br>Communicator<br>(ACW)                 | ~        | ~        | ~        | ~            | x                     | x              | x            |
| Avaya<br>Workplace for<br>Windows                      | X        | X        | ~        | ~            | X                     | X              | x            |
| one-X <sup>®</sup> Portal<br>Plug-In for<br>Outlook    | ~        | ~        | ~        | ~            | X                     | X              | X            |
| Call Assistant                                         | <b>√</b> | ✓        | ✓        | ✓            | X                     | Х              | X            |
| Plug-In for MS<br>Lync 2013 /<br>Skype for<br>Business | ~        | ~        | ~        | ~            | X                     | x              | x            |
| Web<br>Conferencing                                    | ~        | ✓        | ✓        | ✓            | x                     | X              | X            |

Notes:

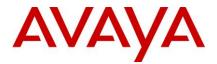

# (1) Legacy support only

Please note that IP Office Native Salesforce.com Plug-in is no longer supported and refer to Avaya Communicator for Web as an alternative solution.

# Mac Thick Client Apps

| Application                | OSX<br>10.10<br>Yosemite | OSX<br>10.11<br>El<br>Capitan | OSX<br>10.12<br>Sierra | OSX<br>10.13 +<br>High<br>Sierra | OSX<br>11.0.x +<br>Big Sur |
|----------------------------|--------------------------|-------------------------------|------------------------|----------------------------------|----------------------------|
| Web Conferencing           | ✓                        | ✓                             | ~                      | ~                                | ✓                          |
| Avaya Workplace<br>for Mac | X                        | ~                             | ~                      | ~                                | ~                          |

## Browsers

| Application                                       | IE11 | Microsoft<br>Edge | FFXX<br>(1) | Chrome<br>XX (1) | Safari<br>8 | Safari<br>9 | Safari<br>10(3)<br>&<br>Above |
|---------------------------------------------------|------|-------------------|-------------|------------------|-------------|-------------|-------------------------------|
| VMPro Campaigns Client                            | ✓    | ✓                 | X           | X                | Х           | Х           | X                             |
| VMPro UMS WebMail                                 | ✓    | ✓                 | X           | X                | Х           | Х           | X                             |
| one-X <sup>®</sup> Portal for IP Office<br>Client | ✓    | ~                 | ~           | ~                | ✓           | ~           | X                             |
| Web Conferencing                                  | ✓    | ✓                 | ✓           | ✓                | ✓           | ✓           | X                             |
| Web Manager<br>Web Control Page                   | ~    | ~                 | ✓           | ~                | ✓           | ~           | ~                             |
| D100 DECT Admin                                   | ✓    | ✓                 | ~           | ✓                | ✓           | ✓           | X                             |
| IP DECT R4 Admin                                  | ✓    | ✓                 | ✓           | ✓                | ✓           | ✓           | X                             |
| Avaya Communicator for<br>Web                     | ~    | X                 | X           | ~                | X           | X           | X                             |
| Media Manager                                     | ~    | ~                 | ~           | ~                | x           | x           | X                             |
| Cloud Operations Manager<br>(COM) (Update at GA)  |      |                   |             |                  |             |             |                               |
| IP Office Web Client                              | x    | X                 | х           | ✓                | X           | x           | X                             |

Notes:

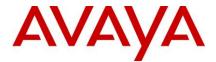

(1) These browsers update on a 6-week cycle with most users automatically updated within two weeks. IP Office will aim to support future versions of these fast release browsers to the extent possible as tested and verified.

(2) Only on Server 2012 (note Server2012R2 supports IE11)

## Exchange

| Application                                | Exchange 2010 | Exchange<br>2013 | Exchange 2016 | Exchange 2019 |
|--------------------------------------------|---------------|------------------|---------------|---------------|
| VMPro UMS                                  | ✓             | ~                | ✓             | ✓             |
| one-X <sup>®</sup> Portal<br>(IM Presence) | ~             | $\checkmark$     | ~             | X             |
| one-X <sup>®</sup> Portal<br>(Calendar)    | ✓             | ✓                | X             | X             |

## Outlook

| Application                                 | Outlook<br>2010 | Outlook<br>2013 | Outlook<br>2016 | Outlook<br>2019 |
|---------------------------------------------|-----------------|-----------------|-----------------|-----------------|
| VMPro IMS                                   | Х               | X               | X               | X               |
| TAPI (for dialing)                          | ✓               | ✓               | ✓               | ✓               |
| VMPro UMS IMAP                              | ✓               | ✓               | ✓               | ✓               |
| one-X <sup>®</sup> Portal<br>Outlook Plugin | ~               | √(1)            | √(1)            | x               |

(1) Currently for Outlook 2013 and higher, the contact screen popping feature is not supported

## 12 Supported Hardware

Platform and features supported on the platform will be modified with the IP Office R11.1 release. Supported platforms are:

- IP500 V2 Control unit
- IP Office for Linux (Server Edition, Virtualize Server Edition, Select)
  - <u>NOTE: Upgrade to IP Office Server Edition 11.1 is supported only from</u> <u>11.0.4 SP4 and MUST follow the 11.1 FP1 Server Edition Migration</u> <u>process.</u>

IP Office software supports Server Edition hardware platforms; the Dell PowerEdge R640 server and the Dell PowerEdge R240 server are the most current servers available.

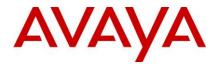

Customers may migrate to IP Office R11.1 FP1 by purchasing an upgrade for Release 10 and applying the R11.1 FP1 software, or by acquiring an upgrade as part of their entitlement per the terms of their valid IP Office Support Services support contract, as applicable. Customers migrating to IP Office R11.1 will be required to have an IP500 V2 control unit or supported servers with Server Edition. IP500 base cards, trunk cards and expansion modules are supported with IP500 V2 control unit and may migrate to the V2 control unit. Licenses will require a dongle swap to move from the IP500 key card to the IP500 V2 SD card.

All other Release 11.1 FP1 features are supported on all platforms. IP Office R11.1 FP1 Select features are supported with Select material codes.

IP400 Trunk and Station Modules supported in IP Office R11.1:

- Analog trunk 16
- Digital Station V2: 16 and 30 port variants
- Phone V2: 16 and 30 port variants

Refer to the *IP Office R9.1 Offer/Product Update* document for IP400 cards that are no longer supported.

## 13 Known Issues and Workarounds

13.1 General

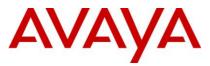

| Summary        | Component/s                           | Release Note                                                                                                    |
|----------------|---------------------------------------|----------------------------------------------------------------------------------------------------|
| VM Pro Restore | Server Edition<br>/Application Server | <b>Problem</b> : Restore Fails for VM Pro<br>Configuration Custom Prompts and Selective<br>Mailboxes component if the selected users are<br>not declared in Web Manager => VM Pro<br>Preferences                                                                              |
|                |                                       | <b>Impact:</b> Restore fails for VM Pro Configuration Custom Prompts and Selective Mailboxes                                                                                                    |
|                |                                       | Workaround: Before taking Backup for VM Pro<br>Configuration Custom Prompts and Selective<br>Mailboxes,<br>Please set the selected users in WebManager<br>=> VM Pro System preferences                                                                                        |
| Platform       | IP 500 V2                             | <b>Problem:</b> Branch deployments of IP 500v2 system running 11.0.4.4 or earlier fail to upgrade to 11.1.1.0 due to SD card space exhaustion. This is caused by files being transferred unnecessarily.                                                                       |
|                |                                       | Impact:Upgrades fail.                                                                                                    |
|                |                                       | <b>Workaround:</b> Manual deletion of the large<br>phone binaries in the system/primary and<br>system/backup directories can be performed -<br>or the system can first be upgraded to the PB<br>mentioned in this JIRA before performing the<br>standard upgrade to 11.1.1.0. |

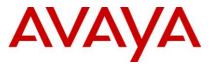

| Customer Operations Manager | Issue: In rare scenario, Customer Operations                            |
|-----------------------------|-------------------------------------------------------------------------|
|                             | Manager (COM) shows Upgrade failed for one                              |
|                             | of the Server Edition expansion and new                                 |
|                             |                                                                         |
|                             | Software available when actually system are                             |
|                             | updated                                                                 |
|                             | <b>Impact</b> : Erroneous warning to the user about the failure         |
|                             | Workaround: If System view for the customer                             |
|                             | is showing the correct version after upgrade                            |
|                             | then ignore the warning.                                                |
| Customer Operations Manager | Issue: When accessed using RSS proxy                                    |
|                             | ASBCE Administration login gets redirected to                           |
|                             | non-proxy address after login                                           |
|                             | Impact: The user will not see the ASBCE                                 |
|                             | Administration page after login as it redirects to the local IP Address |
|                             | Workaround: Refresh the page, it will open the                          |
|                             | post login page.                                                        |
| Administration              | Issue Admin CD or Admin Lite installation                               |
|                             | sometimes could not detect the Java Runtime                             |
|                             | and warn user to download the JRE.                                      |
|                             | Impact: While Installation of Admin CD or                               |
|                             | Admin Lite, the customer has to click the OK for                        |
|                             | this warning if they are having the JRE installed                       |
|                             | Workaround: Click 'Ok' to the warning if JRE is                         |
|                             | present on the Desktop or Laptop.                                       |
|                             |                                                                         |

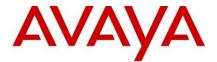

## 14 Technical Notes

#### 14.1 Licensing

PLDS:

IP Office release 10 and higher supports the Product Licensing and Delivery System (PLDS) to manage license files. If you are upgrading from a previous release, you must migrate all of your pre-R10 licenses (ADI, PLDS, mix of ADI/PLDS, virtual) to R10 PLDS licenses. For further information, the "Administering Avaya IP Office™ Platform with Web Manager" manual available from the IP Office Knowledgebase.

Subscription Licensing: Please refer to section <u>Subscription CPE</u>: in this document.

#### 14.2 Upgrading IP Office Administration

Earlier releases of IP Office Manager are not compatible with systems running this release. Before upgrading an IP Office system to the 11.1.1.0 release, the Administration suite must also be upgraded.

The IP Office Administration installer will detect previous installed versions and upgrade automatically. It is not necessary to restart the PC after upgrading unless instructed to do so.

Before upgrading the IP Office, system software ensures a backup of the system configuration exists.

Note: All IP Office expansion units must also be upgraded to the version supplied with the Administration software.

Warning: In all cases, always backup all application data to a separate location before upgrading.

#### 14.3 Upgrade Instructions for IP Office one-X® Portal

For further information, please refer to the "Implementing one®-X Portal for IP Office" manual available from the IP Office Knowledgebase.

**Warning:** In all cases, always backup all application data to a separate location before upgrading.

#### 14.4 Upgrade Instructions for IP Office Server Edition and Application Server

IP Office Server Edition 11.1.x employs CENTOS7 as its core operating system.

Upgrading or *Migrating* to IP Office Server Edition requires the engineer to use the procedure detailed in the R11.1 Server Edition Migration document.

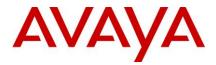

#### 14.5 Upgrade Instructions for using WebLM Licensing

IP Office Server Edition customers who are upgrading to 11.1.x from a previous (not 11.x) release, and who will be using WebLM licensing, will need to obtain a WebLM Host ID **before** the upgrade for generating the licenses. The WebLM Host ID is the Mac address of the WebLM server. In a virtual environment, the WebLM Host ID is a virtual Mac address that starts with the letter "V". The WebLM Host ID must be used when generating a PLDS license file for the WebLM server in order to implement a centralized licensing scheme for multiple IP Office systems.

#### 14.6 Avaya USB Creator Tool

The Avaya USB Creator Tool can be used to load an ISO image onto a USB memory key from which the server can boot and either install or upgrade. This software tool is downloadable from the same page as the ISO files. For further information on this tool, please refer to the "Installing and Maintaining the Avaya IP Office™ Platform Application Server" or the "Installing and Maintaining the Unified Communications Module" located on <a href="https://support.avaya.com">https://support.avaya.com</a>.

#### 14.7 Upgrade Instructions for IP Office Unified Communications Module (UCM)

When upgrading from previous releases, please refer to the following table to determine the upgrade scenario and the method to be used:

| From:                   | То:                               |                   |                                           |                   |                                           |                                           |
|-------------------------|-----------------------------------|-------------------|-------------------------------------------|-------------------|-------------------------------------------|-------------------------------------------|
|                         | 9.0.0/9.0.1/9.0.2                 | 9.0.3/9.0.4       | 9.1                                       | 10.0              | 10.1                                      | 11.0                                      |
| 9.0.0<br>9.0.1<br>9.0.2 | USB Unetbootin<br>Web Control ZIP | USB<br>Unetbootin | USB<br>Unetbootin                         | USB<br>Unetbootin | USB<br>Unetbootin                         | USB<br>Unetbootin                         |
| 9.0.3<br>9.0.4          |                                   | USB<br>Unetbootin | USB<br>Unetbootin                         | USB<br>Unetbootin | USB<br>Unetbootin                         | USB<br>Unetbootin                         |
| 9.1                     |                                   |                   | Avaya USB<br>Creator<br>Web<br>Management | Creator<br>Web    | Avaya USB<br>Creator<br>Web<br>Management | Avaya USB<br>Creator<br>Web<br>Management |
| 10.0,<br>+              |                                   |                   |                                           | Creator<br>Web    | Avaya USB<br>Creator<br>Web<br>Management | Avaya USB<br>Creator<br>Web<br>Management |

#### 14.8 Installation Instructions for Avaya Communicator for Microsoft Lync

The Avaya Communicator for Microsoft Lync plug-in is distributed as a ZIP file, which contains:

• lyncRuntime.msi

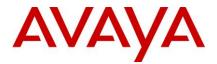

• AvayaCommunicatorForMicrosoft.X.IPO-X.6.X.X-SNAPSHOT.msi

The plug-in is installed as an add-in to Lync 2010, Lync 2013 or Skype for Business clients.

Perform the following steps to install the plug-in:

- 1. Install the prerequisite by double-clicking *lyncRuntime.msi*, and follow the installation wizard. This step only needs to be done once per computer.
- 2. Install the plug-in by double-clicking *AvayaCommunicatorForMicrosoft.X.IPO-X.6.X.X-SNAPSHOT.msi*, and follow the installation wizard.

# 15 Languages Added

IP Office release 11.1.1.0 adds no new languages.

## **16** Documentation errata

The latest versions of detailed release information can be found in the below locations:

- DVD media available with Avaya IP Office R11.1 software pack
- IP Office Knowledgebase Contains all administrator and user documentation for IP Office - <u>http://marketingtools.avaya.com/knowledgebase</u>
- The Avaya support site Contains all administrator and user documentation for IP Office -<u>http://support.avaya.com</u>

The Release 11.1 Documentation will be available by GA:

- Go to support.avaya.com
- Select <u>Find Documentation and Technical Information by Product Name</u> under Downloads & Documents
- Enter 'IP Office' as your product
- Choose '11.1' as your release
- Click the 'Documents' radio button
- Click 'Enter' to see all documentation

The latest version of the IP Office Documentation Catalogue, which describes the organization of all IP Office documents and indicates the type of information in each document, is found at https://downloads.avaya.com/css/P8/documents/101049083.

The latest version of the IP Office Product Description Document, which defines the IP Office product in more detail, can be found on the Avaya Partner Portal (<u>www.avaya.com/salesportal</u>) and will require a valid Single Sign On (SSO) user name and password to view it online.

The latest version of the IP Office 11.1 FP1 Offer Definition, which is a communication that summarizes "what's new" within the IP Office Release 11.1 product, can be found on the Avaya Partner Portal

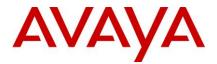

# 17 Contacting support

#### 17.1 Contact Support Checklist

If you are having trouble with *IP Office*, you should:

- 1. Retry the action. Carefully follow the instructions in written or online documentation.
- 2. Check the documentation that came with your hardware for maintenance or hardware-related problems.
- 3. Note the sequence of events that led to the problem and the exact messages displayed. Have the Avaya documentation available.

If you continue to have a problem, contact Avaya Technical Support:

- 1. Log in to the Avaya Technical Support Web site https://support.avaya.com.
- 2. Contact Avaya Technical Support at one of the telephone numbers in the Support Directory listings on the Avaya support Web site.

Avaya Global Services Escalation Management provides the means to escalate urgent service issues. For more information, see the Escalation Contacts listings on the Avaya Web site.

## **18 Contact Support Tasks**

You may be asked to email one or more files to Technical Support for analysis of your application and its environment.